## Παράλληλη Επεξεργασία

#### Εαρινό Εξάμηνο 2022-23 «OpenMP - II»

Παναγιώτης Χατζηδούκας, Ευστράτιος Γαλλόπουλος

1

## Goals

- OpenMP part 2
	- how OpenMP works
	- how to optimize OpenMP / parallel code
	- study and discuss more examples

# **Outline**

- Hands-On: finding the max
- False sharing and how to avoid it
- Synchronization: implicit barriers
- Parallel regions and thread management
- Tuning the OpenMP runtime library
	- Measuring OpenMP overheads
	- OMP\_PROC\_BIND: core binding
	- NUMA considerations
	- OMP\_WAIT\_POLICY: "sleep or spin?"
- *Loop scheduling policies*
- *Nested parallelism and the collapse clause*

#### I. Hands-On: finding the max

```
double find_max(double *A, int N)
{
 double mx = A[0];
```

```
for (int i=0; i<N; i++){
 if (A[i] > mx) mx = A[i];}
```
return mx;

### Using the reduction Clause

```
double find_max(double *A, int N)
{
  double mx = A[0];
```

```
#pragma omp parallel for
for (int i=0; i<N; i++){
   if (A[i] > mx) {
      #pragma omp critical
   {
     mx = A[i];}
  }
}
```
# Using parallel for

```
double find max(double *A, int N){
   int nthreads; 
 #pragma omp parallel
 #pragma omp master
 nthreads = omp qet num threads();
 double mx = A[0];double local_mx[nthreads]; // false sharing (discussed later)
 for (int i = 0; i < nthreads; i++) local mx[i] = A[0];#pragma omp parallel for
 for (int i=0; i<N; i++) {
     int me = omp get thread num(); // called too many times
     if (A[i] > local m x[me]) { local mx[me] = A[i]; }
  }
 for (int i = 0; i < nthreads; i++)
   if (local mx[i] > mx) mx = localmx[i];
```

```
return mx;
```
### Manual Reduction with critical

```
double find max(double *A, int N)
\{double mx = A[0];
  #pragma omp parallel
  {
   double local mx = A[0];#pragma omp for
   for (int i=0; i<N; i++) {
     if (A[i] > local mx) local mx = A[i];
    }
    #pragma omp critical
   if (local mx > mx) mx = localmx;}
 return mx;
```
## II. False Sharing

```
long num steps = 100000;
double step;
void main ()
{
 double x, pi, sum = 0.0;
  step = 1.0/(double) num steps;
  #pragma omp parallel for reduction(+:sum) private(x)
  for (long i=0; i<num steps; i++){
   x = (i+0.5) * step;sum = sum + 4.0/(1.0+x*x);}
 pi = step * sum;printf("Pi is %lf\n", pi);
}
```
## Pi Computation with Worksharing

```
long num steps = 100000; double step;
#define NUM_THREADS 2
void main ()
{
   double x, pi, sum[NUM_THREADS];
   step = 1.0/(double) num steps;
   omp_set_num_threads(NUM_THREADS);
   #pragma omp parallel private(x)
   { int id = omp get thread num();
    sum[i d] = 0.0;#pragma omp for
   for (long i=0; i< num steps; i++)
      x = (i+0.5) * step;sum[id] += 4.0/(1.0+x*x);
   }
   }
   pi=0.0;
   for(int i=0; i<NUM THREADS; i++) pi += sum[i]*step;
}
                                                 threads write to 
                                            different but neighboring
                                                memory locations
                                        different: no race condition
                                         neighboring: false sharing
```
# Memory Hierarchy

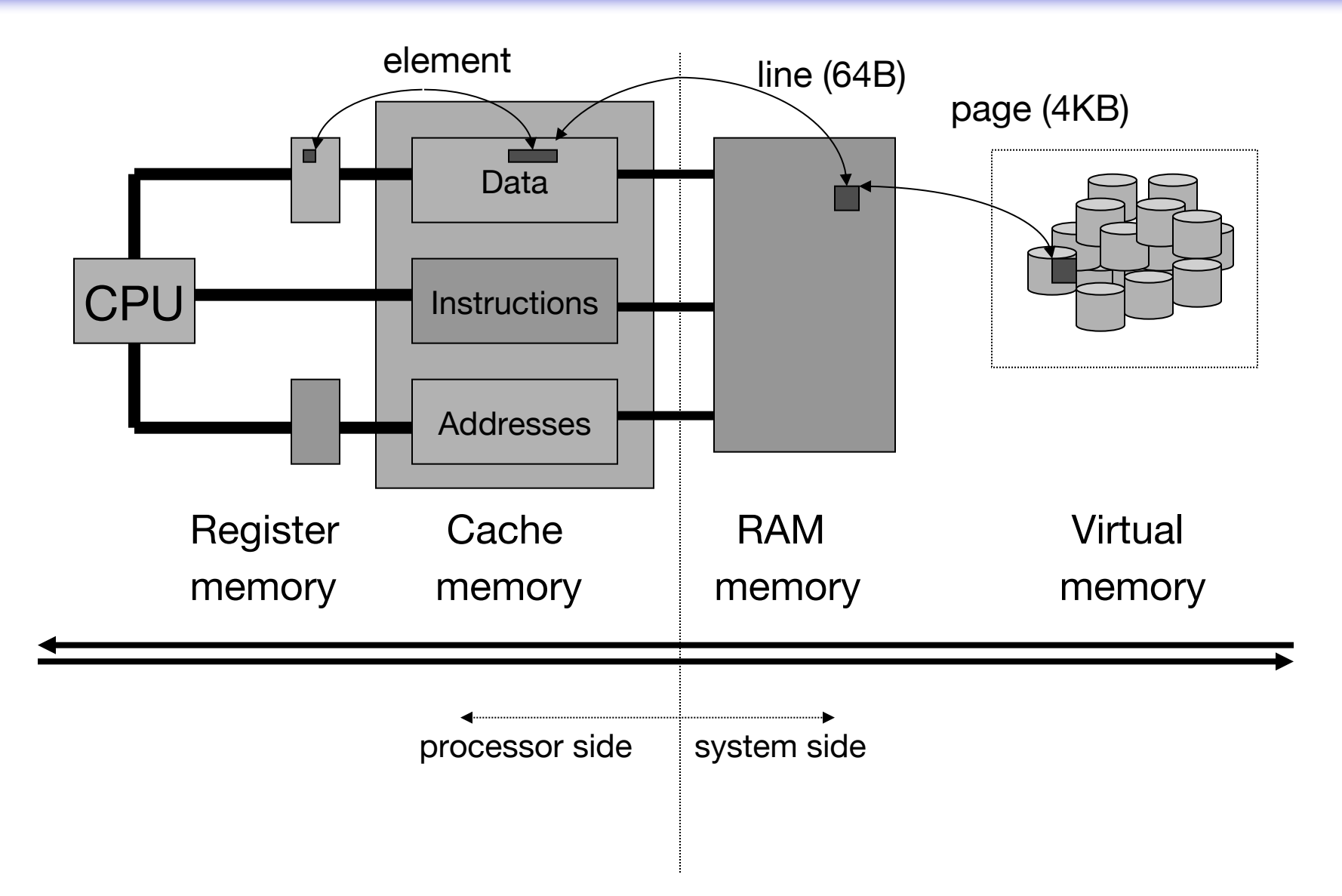

# False Sharing

- The previous implementations suffers from *cache thrashing* due to *false sharing*
- False sharing degrades performance when all the following conditions occur:
	- Shared data is modified by multiple processors.
	- Multiple processors update data within the same cache line.
	- This updating occurs very frequently (for example, in a tight loop).

Source: Sun Studio 12: OpenMP API User's Guide Credit: C. L. Luengo Hendriks

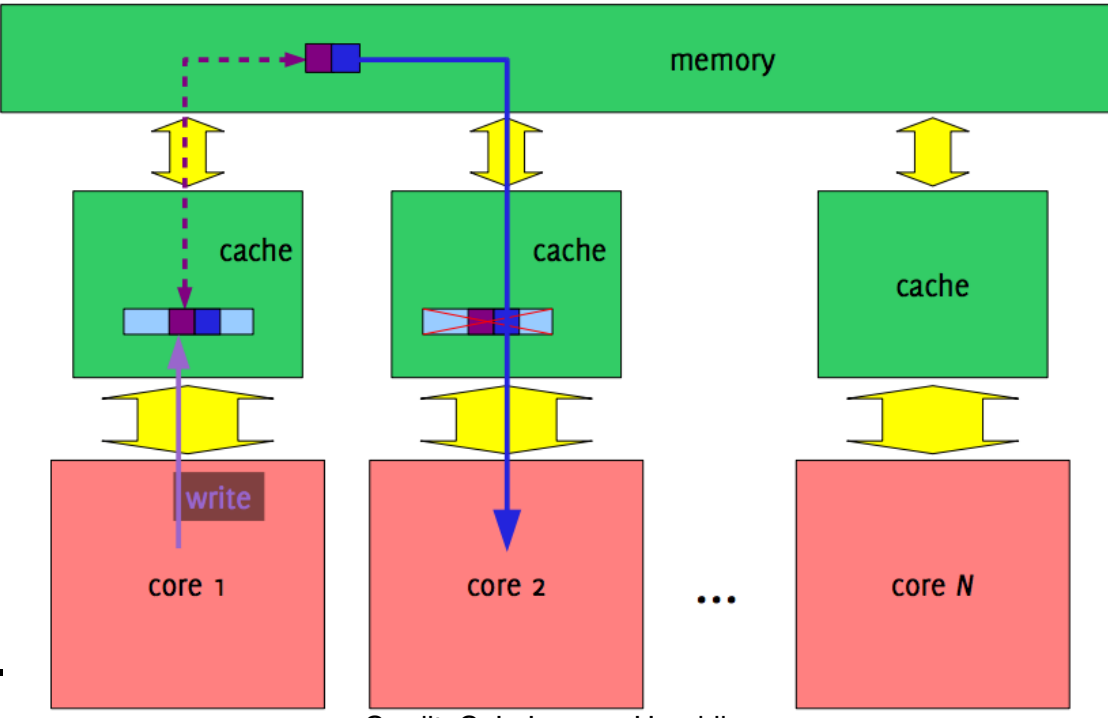

# Memory Padding

```
long num steps = 100000; double step;
#define NUM_THREADS 2
void main ()
{
   double x, pi, sum[NUM_THREADS][PADSIZE];
   step = 1.0/(double) num steps;
   omp_set_num_threads(NUM_THREADS);
   #pragma omp parallel private(x)
   { int id = omp get thread num();
    sum[i d] = 0.0;#pragma omp for
   for (long i=0; i< num_steps; i++
      x = (i+0.5) * step;sum[id][0] += 4.0/(1.0+x*x);
   }
   }
   pi=0.0;
   for(int i=0; i<NUM THREADS; i++) pi += sum[i][0]*step;
                                             adding some distance 
                                              between the updated
                                               memory locations
                                             #define PADSIZE 8
```
# Cache Lines

#### More than one element is transferred each time

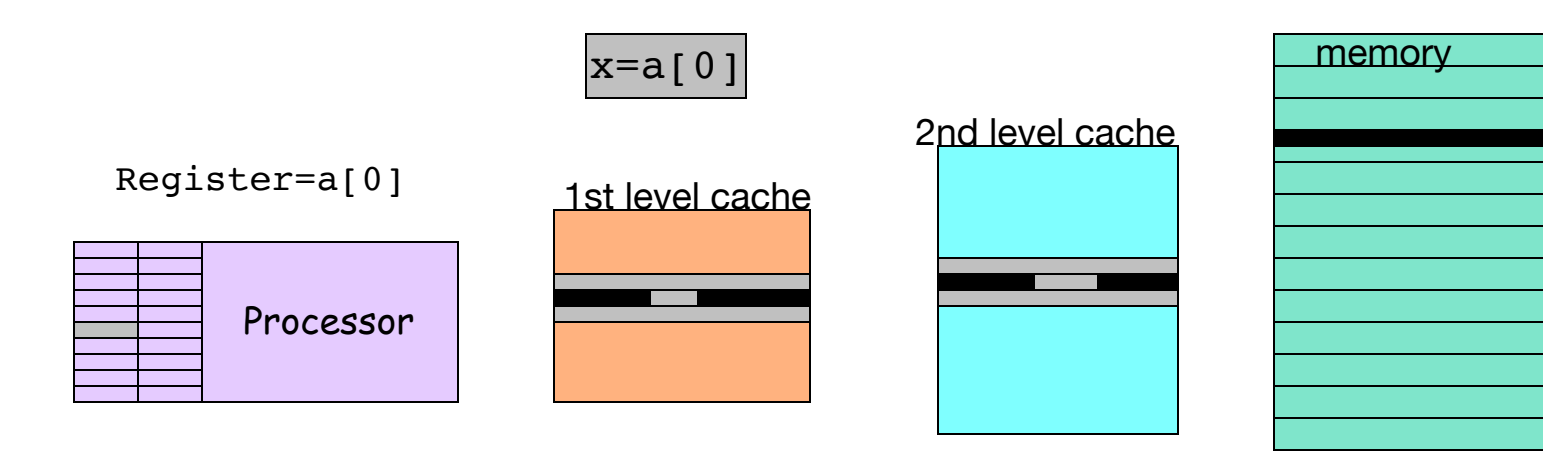

- Transfer unit: cache line
- Cache line includes neighboring memory places
- Cache line size depends on the processor architecture
- Typical sizes
	- $-$  32/64 bytes for 1<sup>st</sup> level cache
	- $-$  64/128 bytes for 2<sup>nd</sup> level cache
	- Common case: 64 bytes for both levels

 $PADSIZE = 8 = 64/8 =$ cache\_line\_size / sizeof(double)

# Worksharing + Local Sum

```
long num steps = 100000;
double step;
#define NUM_THREADS 2
void main ()
\{double x, pi, sum[NUM_THREADS];
  step = 1.0/(double) num steps;
   omp_set_num_threads(NUM_THREADS);
  #pragma omp parallel private(x)
  {
    int id = comp get thread num();
    double lsum=0;
    #pragma omp for
    #prayma omp for<br>for (long i=0; i<num_steps; i++){local sum is a private variable
       x = (i+0.5) * step;lsum = lsum + 4.0/(1.0+x*x);}
     sum[i d] = lsum;}
  pi=0.0;for(int i=0; i<NUM THREADS; i++) pi += sum[i]*step;
}
                                 each thread updates sum[ ] only once
                                       goal: minimize accesses to sum[]
```
## Worksharing + Local Sum + Atomic

```
long num steps = 100000;
double step;
#define NUM_THREADS 2
void main ()
\{double x, pi, sum = 0;
  step = 1.0/(double) num steps;
   omp_set_num_threads(NUM_THREADS);
  #pragma omp parallel private(x)
  {
    int id = omp get thread num();
    double lsum=0;
    #pragma omp for
    for (long i=0; i<num_steps; i++){
      x = (i+0.5) * step;lsum = lsum + 4.0/(1.0+x*x);}
    #pragma omp atomic
      sum += lsum;}
                                        atomic operations faster than 
                                           mutexes (omp critical)
                                      goal: minimize accesses to sum[]
```
### Result of the reduction Clause

```
omp_set_num_threads(4);
#pragma omp parallel for reduction(+:sum)
for (long i=0; i<1000; i++){
  sum += a[i];}
```
- 1 OpenMP thread (sequential code)
	- sum =  $a[0] + a[1] + a[2] + ... + a[1023]$
- 4 OpenMP threads and local sum
	- lsum $0 = a[ 0] + a[ 1] + ... + a[249]$
	- lsum $1 = a[250] + a[251] + ... + a[499]$
	- lsum2 =  $a[500] + a[501] + ... + a[749]$
	- lsum3 =  $a[750] + a[751] + ... + a[999]$
- array: sequential addition of the local sums
- atomic: addition of the local sums in any order

# III. Synchronization - Implicit Barriers

- A barrier is implicitly called at the end of the following constructs:
	- **parallel**
	- **for** (except when nowait is used)
	- **sections** (except when nowait is used)
	- **single** (except when nowait is used)
- **for**, **sections** and **single** accept the **nowait** clause

int nthreads;

```
#pragma omp parallel
#pragma omp single nowait
nthreads = omp get num threads();
```
# OpenMP Quiz 1

• Identify and fix any issues in the following OpenMP code

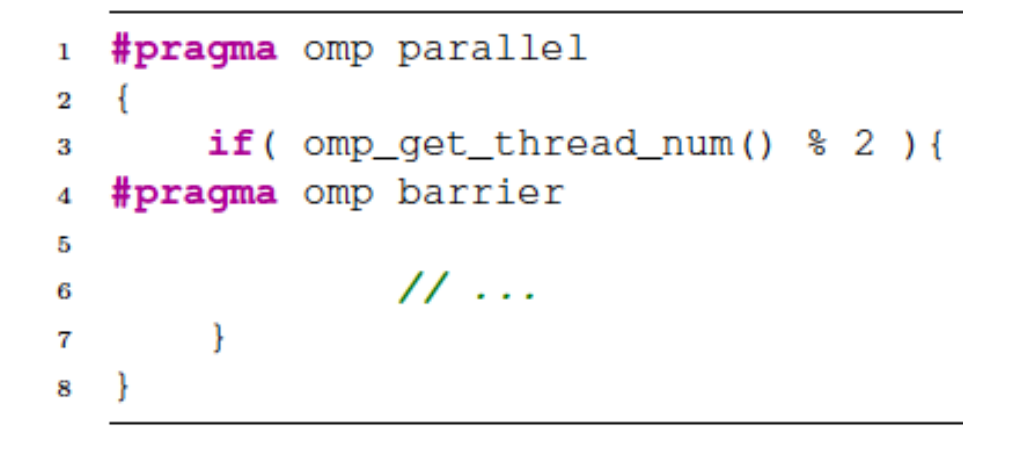

# OpenMP Quiz 1

• Identify and fix any issues in the following OpenMP code

```
#pragma omp parallel
\mathbf{1}\overline{2}if(omp_qet_thread_num() % 2 )#pragma omp barrier
5
                   11...\overline{7}8
```
Every OpenMP parallel region has its own explicit barrier \* All threads must reach the barrier, otherwise deadlock occurs This is the case for the above example

```
if (omp get thread num() 82) {
    #pragma omp barrier
    // ...
}
else {
    #pragma omp barrier
}
                                    possible solution:
                             now all threads reach the barrier
```
worksharing constructs (for, sections, single) - one for each construct <sup>19</sup> Implementation detail: the parallel region includes also barriers for the

## Explicit and Implicit barriers

```
#pragma omp parallel shared (A, B, C) private(id)
\left\{ \right.id=omp qet thread num();
  A(id] = bigcalc1(id);#pragma omp barrier
  #pragma omp for
  for(i=0; i<N; i++){
    C[i] = big calc3(I,A);
  }
  #pragma omp for nowait
  for (i=0; i< N; i++)B[i]=big calc2(C, i);
  }
  A(id] = big calc3(id);}
                                         explicit barrier
                                 end of omp for: implicit barrier
                                       nowait: no barrier
                                  end of parallel: implicit barrier
```
## omp for nowait

 $#include$  <math.h>

```
void 
a8(int n, int m, float *a, float *b, float *y, float *z)
\{int i;
  #pragma omp parallel
  {
  #pragma omp for nowait
  for (i=1; i\leq n; i++)b[i] = (a[i] + a[i-1]) / 2.0;no data dependencies, a thread can 
                                   safely proceed to the next loop
```

```
#pragma omp for nowait
for (i=0; i\leq m; i++)y[i] = sqrt(z[i]);}
```
#### omp single vs omp master

```
#pragma omp parallel
{
  do_many_things();
  #pragma omp single
  exchange boundaries();
  do many other things();
}
#pragma omp parallel
{
  do_many_things();
  #pragma omp master
  exchange boundaries();
  #pragma barrier
  do many other things();
}
                                  executed by one of the threads 
                                     end of single: implicit barrier
                               executed only by the master thread 
                                   necessary explicit barrier
```
# omp single

```
23
#include <stdio.h>
void work1();
void work2();
void a10()
\{#pragma omp parallel
  {
  #pragma omp single
    printf("Beginning work1.\n");
  work1();
  #pragma omp single
   printf("Finishing work1.\n");
  #pragma omp single nowait
     printf("Finished work1 and beginning work2.\n");
  work2();
 }
}
                                         end of single: implicit barrier
                                        end of single: implicit barrier
                                        no barrier
                                 end of parallel: implicit barrier
```
# OpenMP Quiz 2

• Identify and fix any issues in the following OpenMP code

```
void do work(int, float); /* assume no barriers inside */
float new value(int);
```

```
void testsingle()
\mathbf{A}float t = 0;
```
}

```
#pragma omp parallel
{
 for (int step = 0; step < 100; step++)
  \{//<probably some code here>
    #pragma omp barrier
    do_work(step, t);
    #pragma omp single
     t = new value(\text{step});}
                                   Hint: consider two threads in the 
                                  parallel region, one being very fast 
                                       and the other very slow
```
## OpenMP Quiz 2 - Solution

• Identify and fix any issues in the following OpenMP code

```
void do work(float); /* assume no barriers inside */
double new value(int);
```

```
void testsingle()
\left\{ \right.float t = 0;
  #pragma omp parallel
```
}

```
for (int step = 0; step < 100; step++)
 \{//<some code here>
   #pragma omp barrier
   do_work(t);
   #pragma omp barrier
   #pragma omp single
    t = new value(\text{step});Race condition:
                                         A thread might execute 
                                        do_work() and new_value() 
                                           before another thread 
                                            executes do_work()
```
## IV. Parallel Regions & Thread Management

#### • Use OpenMP to parallelize the following code

```
for (int timestep = 0; timestep < Nsteps; timestep++) {
  for (int i = 0; i < N; i++)
    work(timestep, i);
                                                             evolution in time
                                                               parallel loop
```

```
}
```
 $\sim$ 

```
• First approach
```

```
for (int timestep = 0; timestep < Nsteps; timestep++) {
  #pragma omp parallel for
  for (int i = 0; i < N; i++)
   work(timestep, i);
}
                                            parallel region at every timestep
```

```
#pragma omp parallel
• Second approach
{ 
for (int i = stand; i < end; i++)work(timestep, i);
}
#pragm o
for (int i = stand; i < end; i++)work(timestep, i);
}
```
parallel region only once

# OpenMP vs POSIX Threads

• OpenMP and conceptually equivalent POSIX Threads code

```
extern void work(); 
int main()
{
  omp set dynamic(0);
  omp_set_num_threads(4);
spawn threads
  #pragma omp parallel
  \mathcal{L}_{\mathcal{L}_{\mathcal{L}}}work();
  }
  return 0;
}
                                           extend void work();
                                          void *func(void *arg)
                                           {
                                             work();
                                             return NULL;
                                           }
                                           int main()
                                           {
                                             pthread t id[3];
                                             for (long i = 0; i < 3; i++)pthread create(&id[i], NULL, func, NULL);
                                             func(NULL);
                                             for (long i = 0; i < 3; i+jpthread join(id[i], NULL);
                                             return 0;
                                           }
                              join threads
                                                                master thread
```
# Thread Management

- Spawning and joining thread is expensive
	- they are system calls to the operating system
- The OpenMP runtime library spawns threads only once
	- at the first parallel region
	- reuses the threads at the next parallel regions
- This means that after the end of a parallel region
	- only the master thread continues
	- the other threads become idle, waiting to execute the work defined by the next parallel region

```
#pragma omp parallel
{
 // first parallel region
}
```

```
#pragma omp parallel
{ 
 // second parallel region
}
```
## Thread Management - Example

• Shows the mapping between OpenMP and POSIX threads

```
#include <omp.h>
#include <pthread.h>
#define OMP ID omp get thread num()
#define PTHREAD ID pthread self()
int main()
{
 printf("main(), thread=%d, pthread t=%lx\n", OMP ID, PTHREAD ID);
#pragma omp parallel
{
 printf("1st region, thread=%d, pthread t=%lx\n", OMP ID, PTHREAD ID);
}
#pragma omp parallel
{ 
 printf("2nd region: thread=%d, pthread t=%lx\n", OMP ID, PTHREAD ID);
}
 return 0;
}
                               we observe the same pthread t values
```
# V. Tuning the OpenMP runtime library

- Question: what is the cost of spawning a parallel region?
- EPCC OpenMP micro-benchmark suite
	- https://www.epcc.ed.ac.uk/
- Measures overhead of
	- synchronization
		- parallel, for, parallel for, barrier, critical, reduction...
	- loop scheduling
		- $\{static, dynamic, guided\}$  + various chunk size
	- tasking
		- not covered this semester

#### OpenMP Overheads on Euler - I

• Results for default runtime options

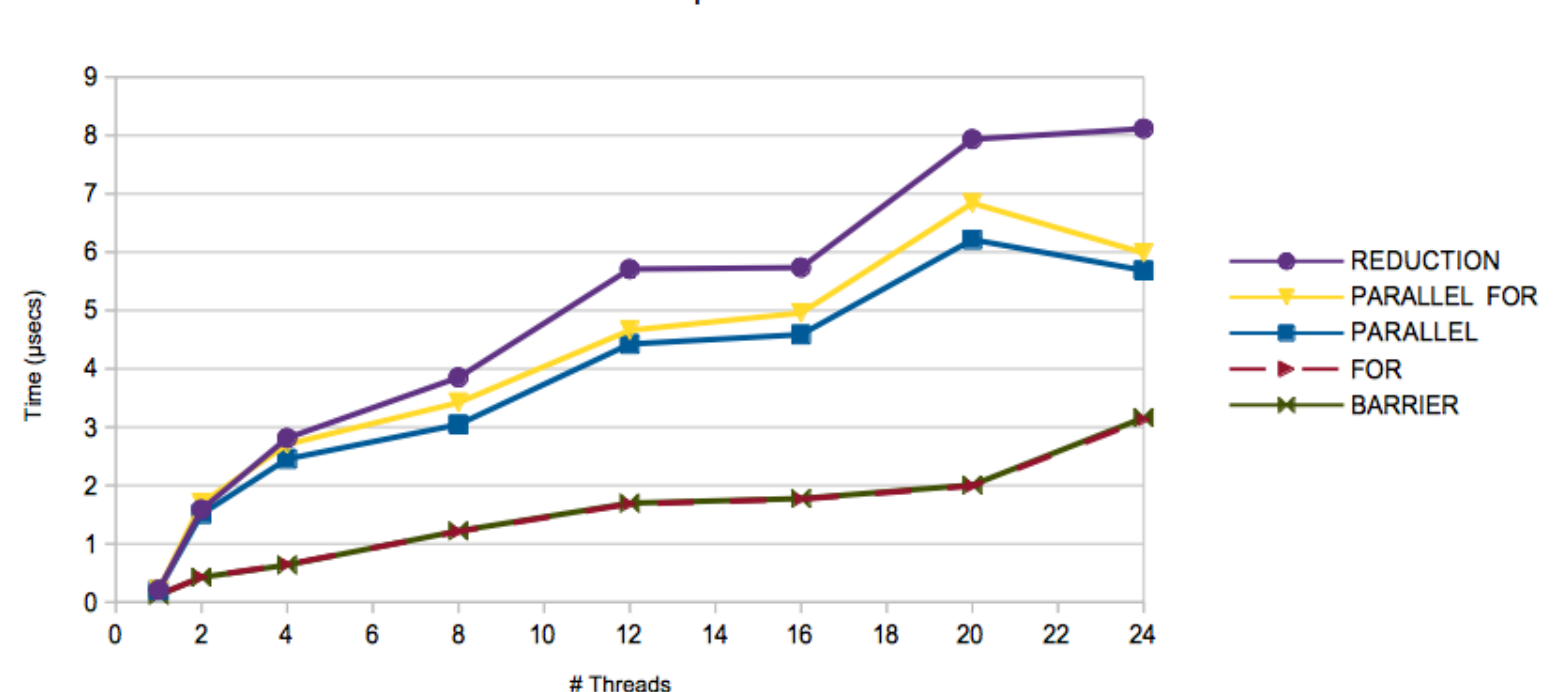

**GCC OpenMP overheads** 

### OpenMP Overheads on Euler - II

• Results for default runtime options

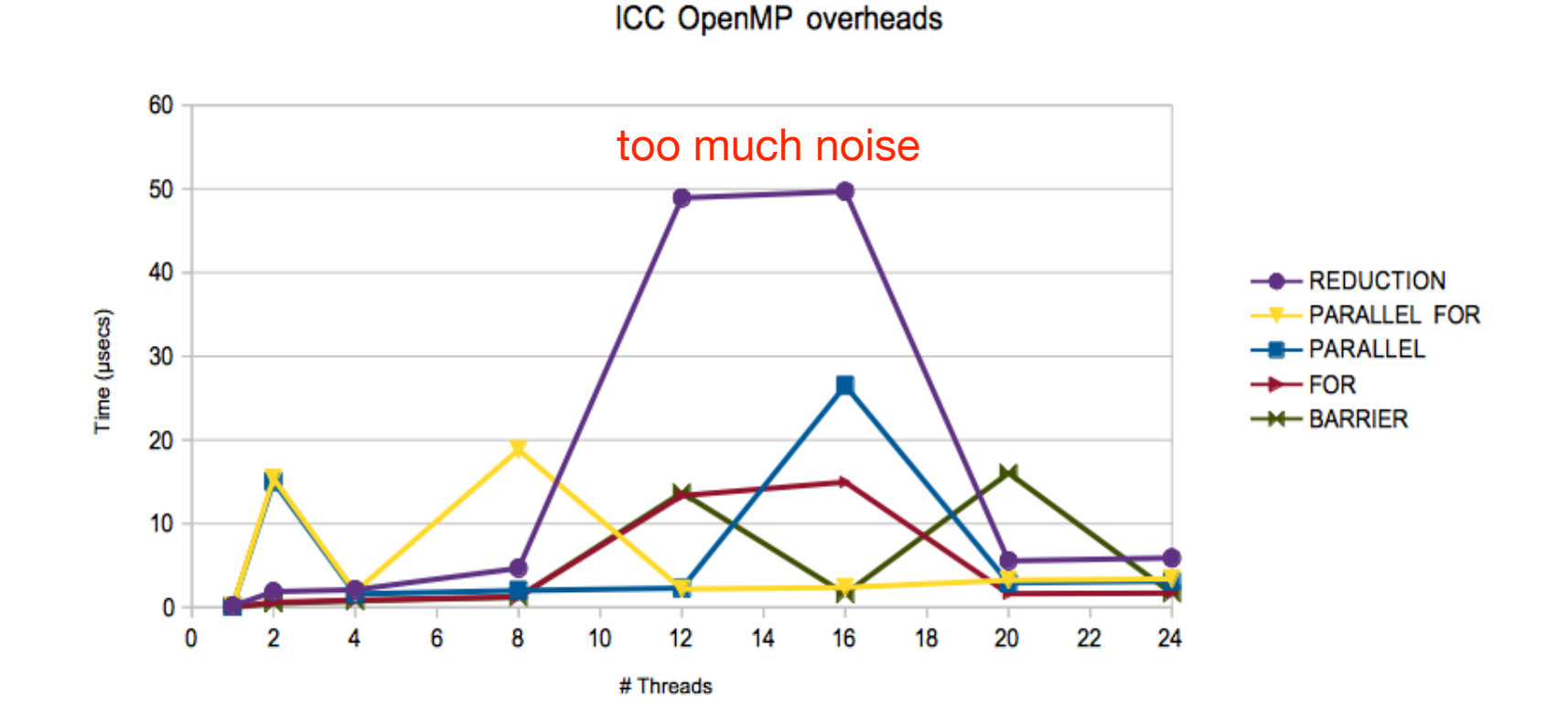

# Thread-Core Binding

• OMP PROC BIND: "Supported since OpenMP 3.0. Set to TRUE to bind threads to processors and disable migration to other processors. Important on NUMA architectures"

```
void test_proc_bind()
{
  #pragma omp parallel
  \{int tid = omp get thread num();
    int core = sched getcpu(); /* linux specific */
    #pragma omp critical
```
}

}

printf("Thread %d running on core %d\n", tid, core);

# Execution on a 8-core system

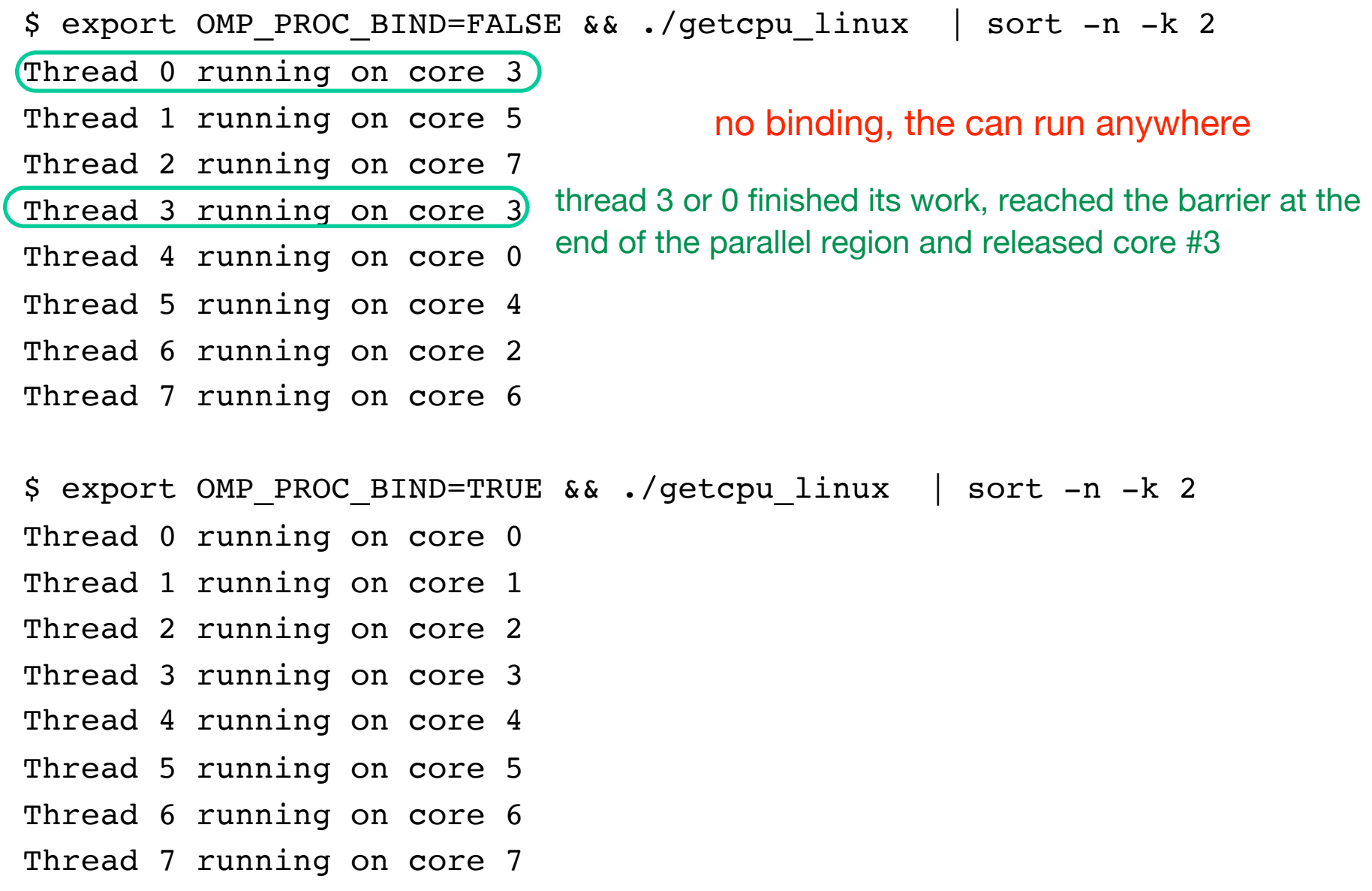

### 12 OpenMP threads on 8 cores

- \$ export OMP\_NUM\_THREADS=12 && export OMP\_PROC\_BIND=TRUE &&
- ./getcpu\_linux | sort -n -k 2
- Thread 0 running on core 0
- Thread 1 running on core 1
- Thread 2 running on core 2
- Thread 3 running on core 3
- Thread 4 running on core 4
- Thread 5 running on core 5
- Thread 6 running on core 6
- Thread 7 running on core 7
- Thread 8 running on core 0
- Thread 9 running on core 1
- Thread 10 running on core 2
- Thread 11 running on core 3

processor/core oversubscription

### 16 OpenMP threads on 8 cores

- \$ export OMP\_NUM\_THREADS=16 && export OMP\_PROC\_BIND=TRUE &&
- ./getcpu linux | sort  $-n$  -k 2
- Thread 0 running on core 0
- Thread 1 running on core 0
- Thread 2 running on core 1
- Thread 3 running on core 1
- Thread 4 running on core 2
- Thread 5 running on core 2
- Thread 6 running on core 3
- Thread 7 running on core 3
- Thread 8 running on core 4
- Thread 9 running on core 4
- Thread 10 running on core 5
- Thread 11 running on core 5
- Thread 12 running on core 6
- Thread 13 running on core 6
- Thread 14 running on core 7
- Thread 15 running on core 7

processor/core oversubscription

### OpenMP Overheads on Euler - III

• Results for default runtime options and OMP\_PROC\_BIND=TRUE

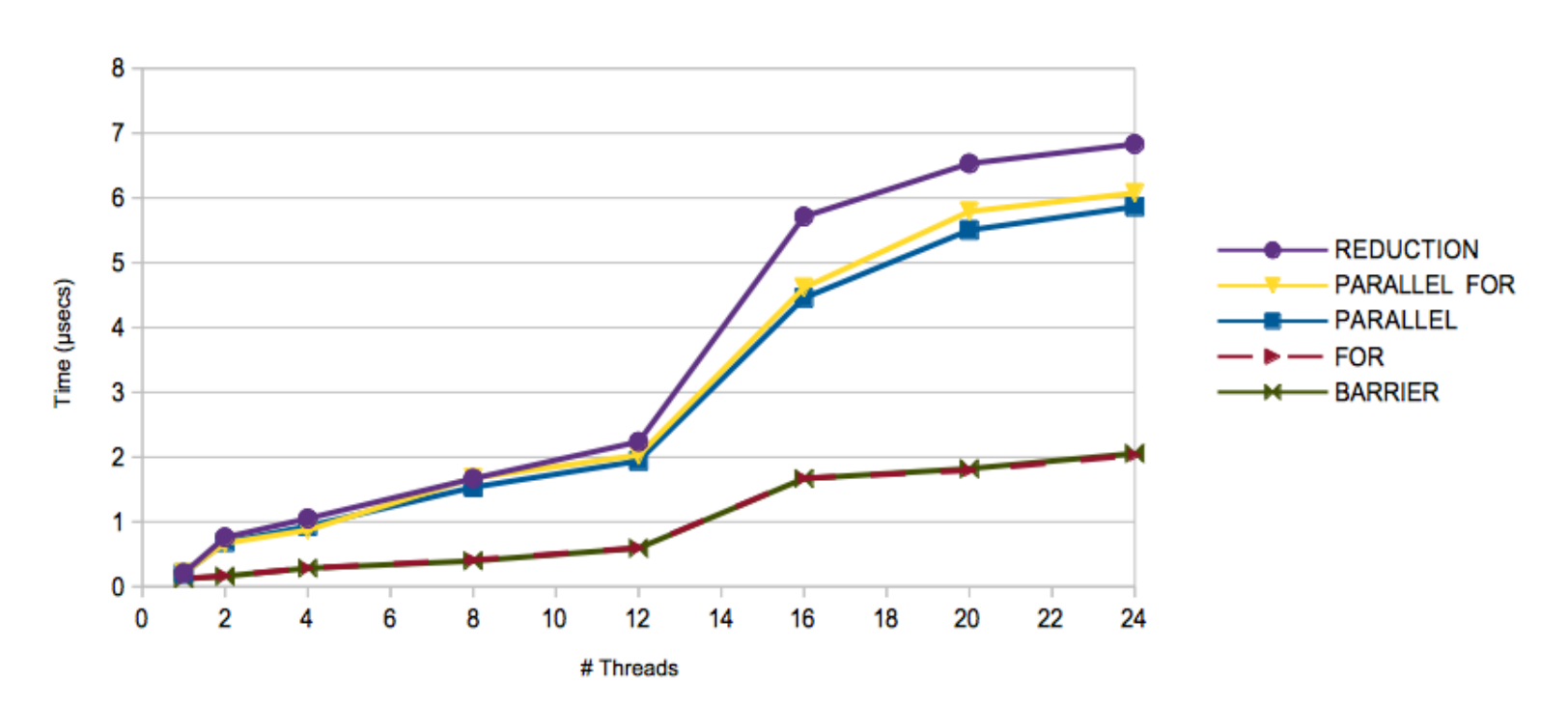

**GCC OpenMP overheads** 

### OpenMP Overheads on Euler - IV

• Results for default runtime options and OMP\_PROC\_BIND=TRUE

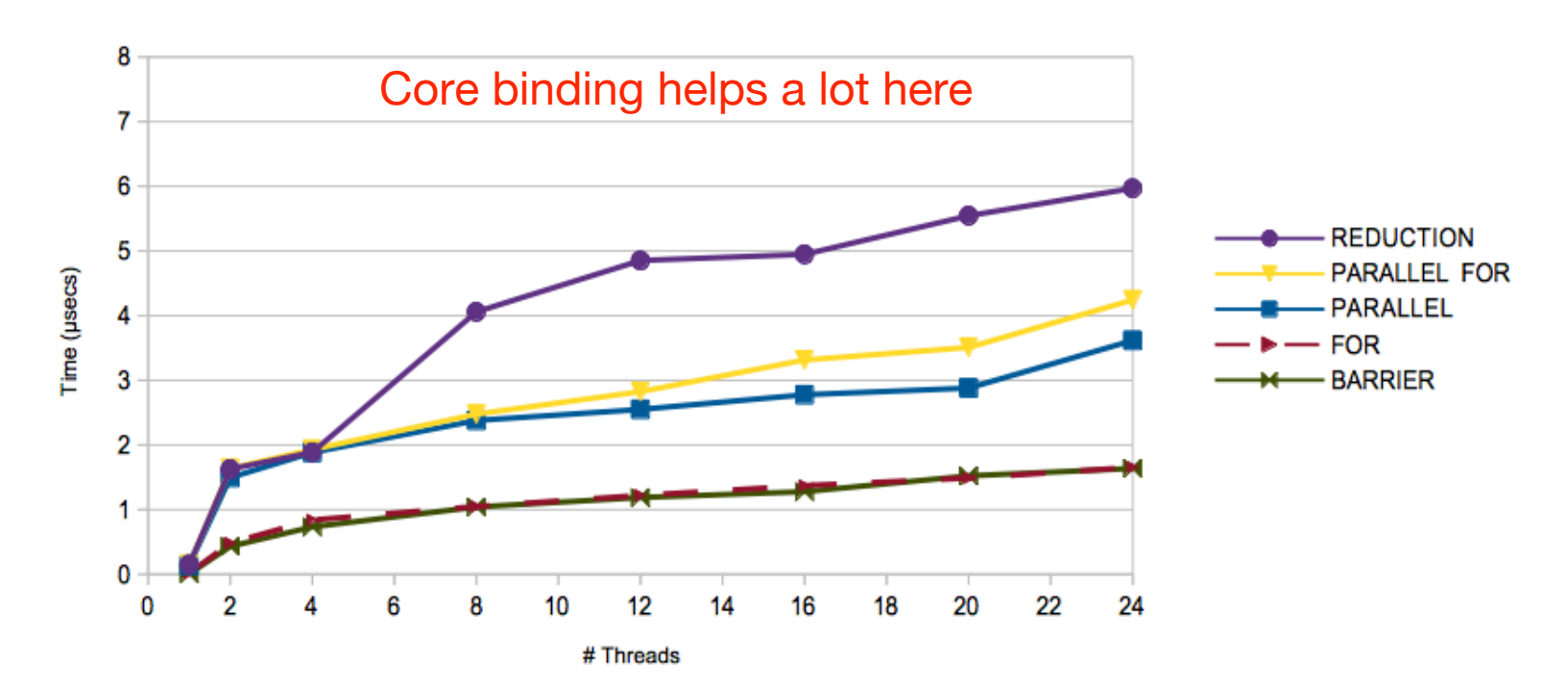

**ICC OpenMP overheads** 

# NUMA and First Touch

- Memory affinity is not decided by the memory allocation but by the initialization
- First-touch principle: memory mapped to the NUMA domain that first touches the data

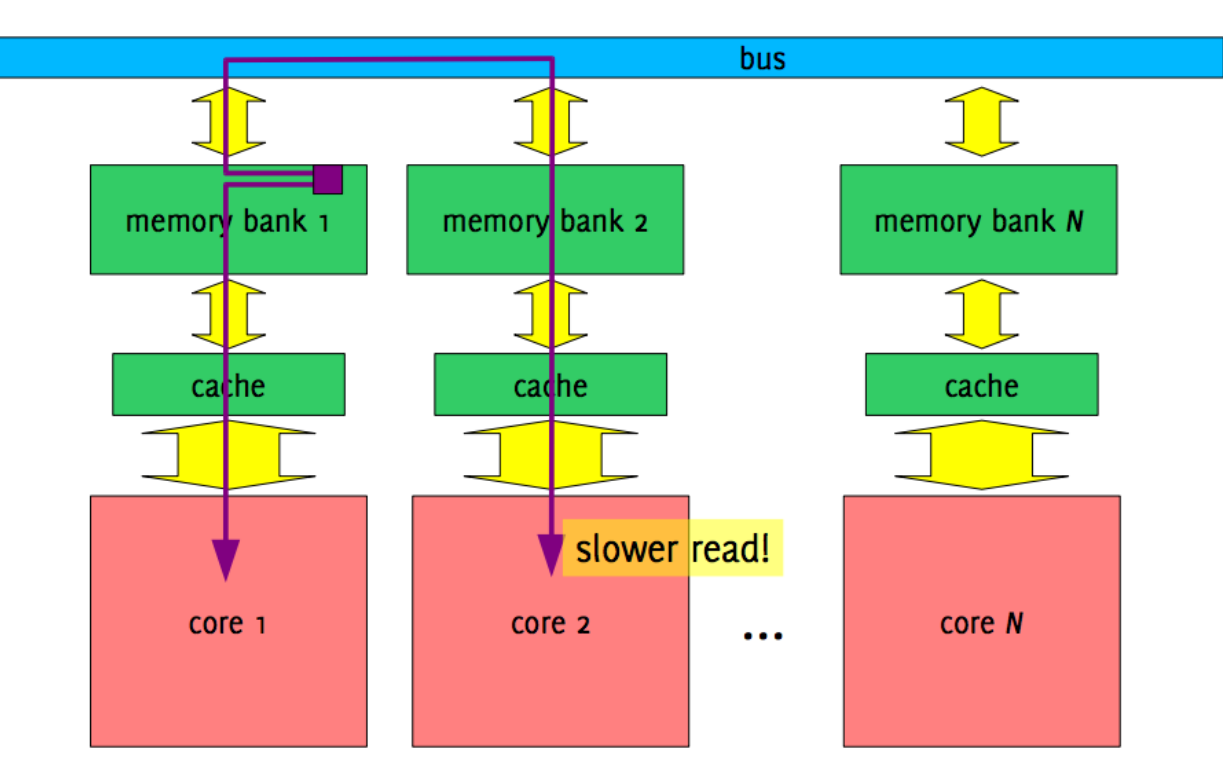

Credit: C. L. Luengo Hendriks

#### NUMA on Euler

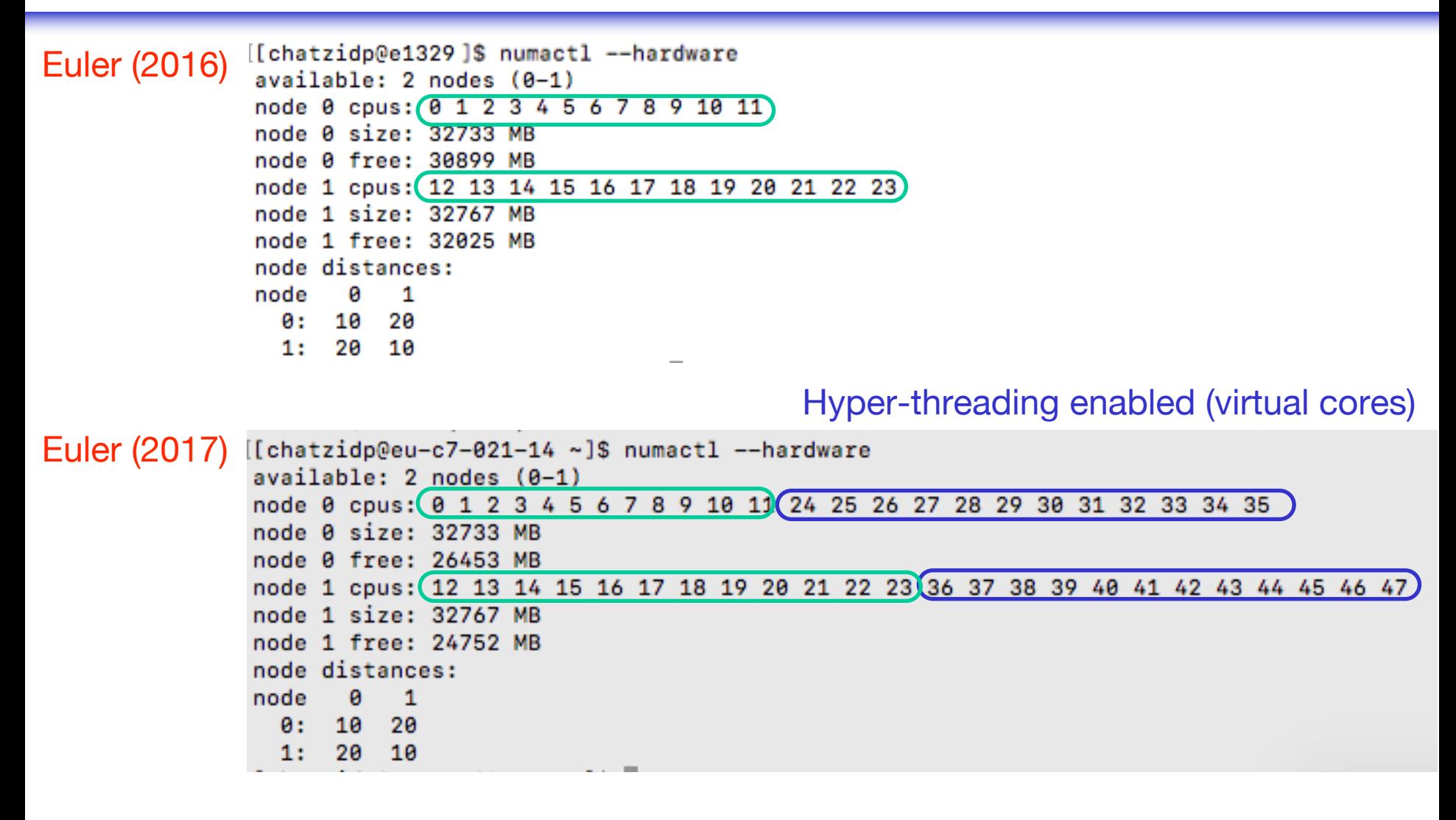

## NUMA on Euler

 $\bullet\bullet\bullet$ [chatzidp@eu-c7-021-14 ~]\$ hwloc-ls Machine (64GB total) NUMANode L#0 (P#0 32GB) Package L#0 + L3 L#0 (30MB) L2 L#0 (256KB) + L1d L#0 (32KB) + L1i L#0 (32KB) + Core L#0 PU L#0 (P#0)<br>PU L#1 (P#24) L2 L#1 (256KB) + L1d L#1 (32KB) + L1i L#1 (32KB) + Core L#1 PU L#2 (P#1) PU L#3 (P#25) L2 L#2 (256KB) + L1d L#2 (32KB) + L1i L#2 (32KB) + Core L#2 PU L#4 (P#2) PU L#5 (P#26) L2 L#3 (256KB) + L1d L#3 (32KB) + L1i L#3 (32KB) + Core L#3 PU L#6 (P#3) PU L#7 (P#27) L2 L#4 (256KB) + L1d L#4 (32KB) + L1i L#4 (32KB) + Core L#4 PU L#8 (P#4) PU L#9 (P#28) L2 L#5 (256KB) + L1d L#5 (32KB) + L1i L#5 (32KB) + Core L#5 PU L#10 (P#5) PU L#11 (P#29) L2 L#6 (256KB) + L1d L#6 (32KB) + L1i L#6 (32KB) + Core L#6 PU L#12 (P#6) PU L#13 (P#30) L2 L#7 (256KB) + L1d L#7 (32KB) + L1i L#7 (32KB) + Core L#7 PU L#14 (P#7) PU L#15 (P#31) L2 L#8 (256KB) + L1d L#8 (32KB) + L1i L#8 (32KB) + Core L#8 PU L#16 (P#8) PU L#17 (P#32) L2 L#9 (256KB) + L1d L#9 (32KB) + L1i L#9 (32KB) + Core L#9 PU L#18 (P#9) PU L#19 (P#33) L2 L#10 (256KB) + L1d L#10 (32KB) + L1i L#10 (32KB) + Core L#10 PU L#20 (P#10) PU L#21 (P#34) L2 L#11 (256KB) + L1d L#11 (32KB) + L1i L#11 (32KB) + Core L#11 PU L#22 (P#11) PU L#23 (P#35) HostBridge L#0 PCIBridge PCI 14e4:168e Net L#0 "eth0" PCI 14e4:168e Net L#1 "eth1" PCIBridge PCI 103c:323b Block(Disk) L#2 "sda" PCIBridge PCI 15b3:1003 Net L#3 "ib0" Net L#4 "ib1" OpenFabrics L#5 "mlx4\_0" PCIBridge PCI 102b:0533 GPU L#6 "card0" GPU L#7 "controlD64"

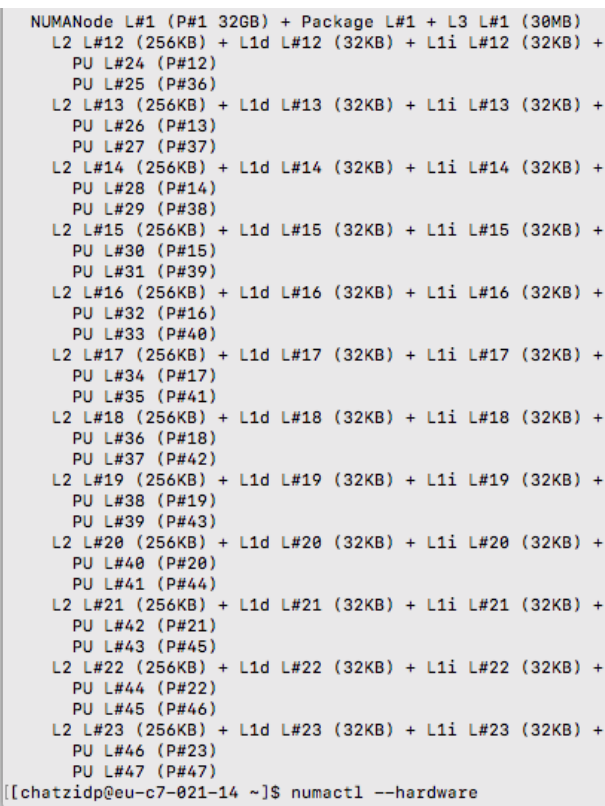

#### • Portable Hardware Locality (hlv

- https://www.open-mpi.org/projects/
- available on Euler

Euler: bsub -W 00:30 -n 24 -ls Interactive shell on a compute node for

# Parallel Initialization - Stream Bench

```
#pragma omp parallel for
for(int i=0; i<N; i++) {
 a[i] = 1.0; b[i] = 2.0; c[i] = 0.0;}
```

```
#pragma omp parallel for
for (int i=0; i<N; i++) {
 i] = b[i] + d * c[i];}
```
- Without the first parallel region, the arrays would
	- be initialized only by the master thread
	- located to the NUMA node of the master thread
- Parallel initialization allows the memory of the arrays distributed to the NUMA nodes

# Stream Benchmark - Results

- TouchByAll: parallel initialization
- TouchByOne: [single-threaded initialization](http://www.nersc.gov/assets/Uploads/COENERSCtrainingFeb82011.pdf)

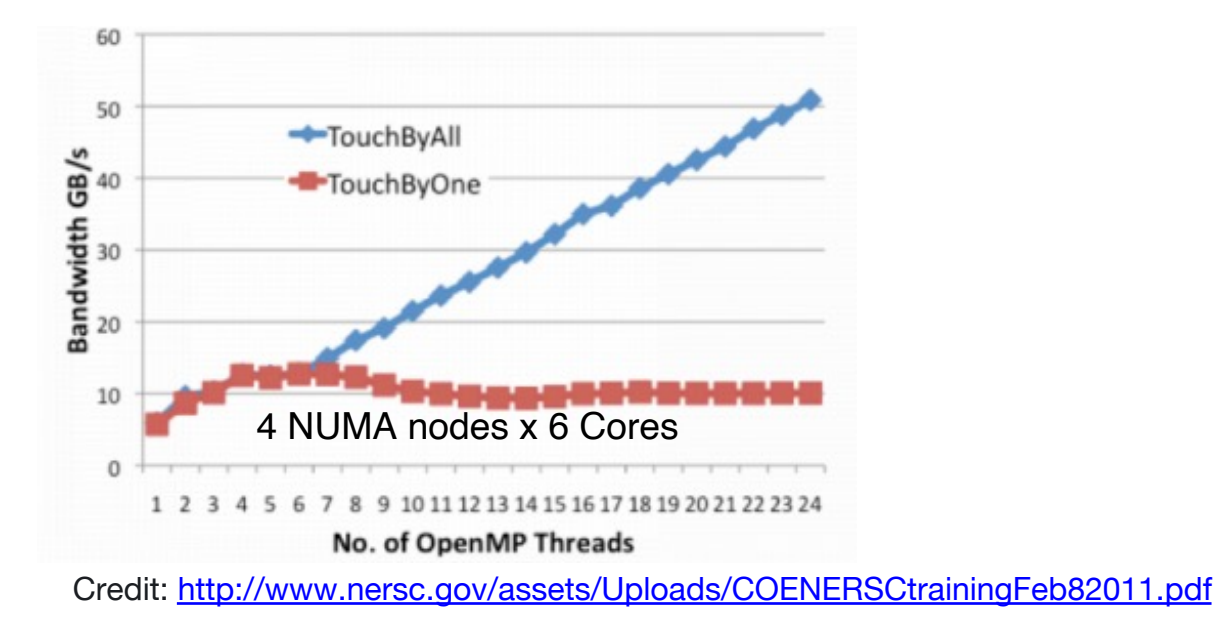

WARNING: If your code performs data initialization then you should not sto performance (speedup) by using a for loop that calls omp\_set\_num\_thread

```
for (int t = 0; t < 24; t++) {
 omp set num threads(t);
 run benchmark(); // OpenMP code here
}
```
# Wait Policy: Active or Passive?

- OMP WAIT POLICY: "provides a hint to an OpenMP implementation about the desired behavior of waiting threads"
	- Possible values: ACTIVE, PASSIVE
- ACTIVE: waiting threads should mostly be active, consuming processor cycles, while waiting.
	- e.g., waiting threads spin
- PASSIVE: waiting threads should mostly be passive, not consuming processor cycles, while waiting.
	- e.g., waiting threads yield the processor to other threads or go to sleep

# Spin or Sleep?

**int pthread\_mutex\_trylock(pthread\_mutex\_t \* mutex);**

- Allows a thread to try to lock a mutex
- If the mutex is available then the thread locks the mutex
- If the mutex is locked then the function informs the user by returning a special value (EBUSY):

```
while (pthread_mutex_trylock(&mut) == EBUSY)
```

```
action;
```
- Possible options for **action**
	- **nothing** = continuous check = the thread spins on the core
	- **sched\_yield()** = the thread releases the core for a very short period -the operating system can schedule another thread
	- **sleep** = the thread releases the core for a longer time period
	- combination of the above, e.g. the thread spins for a while, then sleeps

the same options can be applied for threads waiting at barriers

# OpenMP Quiz 3

• Implement an equivalent version of the following code without using parallel sections

```
void XAXIS();
void YAXIS();
void ZAXIS();
void a9()
{
  #pragma omp parallel sections
  {
       #pragma omp section
             XAXIS();
       #pragma omp section
             YAXIS();
       #pragma omp section
             ZAXIS();
  }
```
#### OpenMP Quiz 3 - Solution

```
void XAXIS();
void YAXIS();
void ZAXIS();
void a9()
{
  #pragma omp parallel for
  for (int i = 0; i < 3; i++)
     if (i == 0) XAXIS(i);
     if (i == 1) YAXIS(i);
     if (i == 2) YAXIS(i);
  }
```
### OpenMP Quiz 3 - Solution

```
void XAXIS();
void YAXIS();
void ZAXIS();
void a9()
{
  #pragma omp parallel
  {
     #pragma omp single nowait
     XAXIS();
     #pragma omp single nowait
     YAXIS();
     #pragma omp single nowait
     YAXIS();
  }
}
```
# OpenMP Quiz 4

• Identify and fix any issues in the following OpenMP codes

```
i int A[N], B[N];
  int auxdot = 0, dot = 0;
\overline{2}3
   #pragma omp parallel
\overline{4}Ŧ
5
        #pragma omp for
6
        for (int i=0 ; i < N; i++)\overline{7}auxdot += A[i]*B[i];8
         ł
9
10
        #pragma omp critical
11
        dot += auxdot ;
12
13
   - 1
```
## OpenMP Quiz 4 - Solution

• Identify and fix any issues in the following OpenMP codes

```
int A[N], B[N];\mathbf{1}int auxdot = 0, dot = 0;
\overline{2}3
   #pragma omp parallel
 4
5
         #pragma omp for
6
         for (int i=0 ; i < N; i++)\overline{7}auxdot += A[i]*B[i];8
         \mathbf{r}9
10
         #pragma omp critical
11
        dot += auxdot ;
12
13
```
race condition on auxdot

Simplest solution: auxdot must be firstprivate

# Examples in OpenMP Specs, v3.1

- A.1 simple parallel loop
- A.3 conditional compilation
- A.5 parallel
- A.7 num\_threads and omp\_set\_dynamic
- A.10 nowait
- A.11 collapse
	- ignore ordered
	- ignore lastprivate
- A.12 parallel sections
- A.13 firstprivate + sections
- A.14 single
- A.18 master
- A.19 critical
- A.21 binding of barrier regions
- A.22 atomic
- A.23 Restrictions on atomic
- A.25 Placement of barrier
- A.30 default(none)
	- ignore threadprivate
- A.32 private
- A.36 reduction
- A.39 nested loop
- A.40 restrictions on nesting of regions
- A.41 omp\_set\_dynamic and omp\_set\_num\_threads
- A.42 omp\_get\_num\_threads
- A.43-45 locks